## Solution: locks

- Every object has a *lock* associated with it.
	- $-$  Sometimes called an intrinsic lock or monitor lock.
	- Note: separate locks for each instance!
- A lock can be owned by at most one thread. – Sometimes owned by no threads.
- Prevent memory inconsistencies by forcing methods to own the object's lock before running code that needs exclusive access to that object's fields.

### Locks

- Locks are not objects themselves.
- Access to them is controlled through blocks of code that are declared as "synchronized."
- When a thread T1 attempts to enter a block of code that is synchronized on object x, T1 tries to acquire x's lock.
	- $-$  If x's lock is available, then T1 acquires the lock and runs the block of code.
	- $-$  If x's lock is not available (owned by another thread), then the scheduler switches to a different thread. At some point, the scheduler will switch back to T1 and try again to acquire the lock.
- When T1 leaves the synchronized block, x's lock is released.

• First kind of synch block: *synchronized method..*

- Use the word **synchronized** before the return type in the declaration line of a method.
- When a thread calls x.method(), the thread will try to acquire x's lock.

```
Class C {
      synchronized void methodA() { }
      synchronized void methodB() { }
  }
  in main:
     C x = new C(), y = new C();
Thread 1:
x.methodA() 
  // 1 acquires x's lock.
  // 1 starts running methodA
  // 1 finishes methodA
   // 1 releases x's lock
                                Thread 2:
                                x.methodA()
                                  // 2 fails to acquire x's lock
                                  // 2 acquires x's lock
                                  // 2 starts running methodA
                                  // 2 finishes methodA
                                  // 2 releases x's lock
```

```
Class C {
      void synchronized methodA() { }
      void synchronized methodB() { }
  }
  in main:
     C x = new C(), y = new C();
Thread 1:
x.methodA() 
  // 1 acquires x's lock.
  // 1 starts running methodA
  // 1 finishes methodA
  // 1 releases x's lock
                                Thread 2:
                                x.methodB()
                                  // 2 fails to acquire x's lock
                                  // 2 acquires x's lock
                                  // 2 starts running methodB
                                  // 2 finishes methodB
                                  // 2 releases x's lock
```

```
Class C {
      void synchronized methodA() { }
      void synchronized methodB() { }
  }
  in main:
     C x = new C(), y = new C();
Thread 1:
x.methodA() 
  // 1 acquires x's lock.
  // 1 starts running methodA
  // 1 finishes methodA
   // 1 releases x's lock
                                Thread 2:
                               y.methodA() 
                                  // 2 acquires y's lock.
                                  // 2 starts running methodA
                                  // 2 finishes methodA
                                  // 2 releases y's lock
```
- If T1 owns x's lock, (presumably because T1 has already synchronized on x), T1 may enter another synchronized method of x.
- In other words, if you try to acquire a lock you already own, nothing bad happens.
	- Happens when synch blocks call other functions that have synch blocks.
- CPU can still stop a thread T1 in the middle of a synch block and switch to a different thread  $T2.$
- If T2 happens to need a lock owned by T1, then the scheduler will immediately switch again.

#### Fix bank account

• Also can have synchronized blocks (inside any method):

```
class C { 
   public void method() {
     synchronized (y) { … }
   }
in main: C x = new C(); x . method()
```
• When a thread tries to call x.method(), the thread will try to acquire the lock for some other object y, not x.

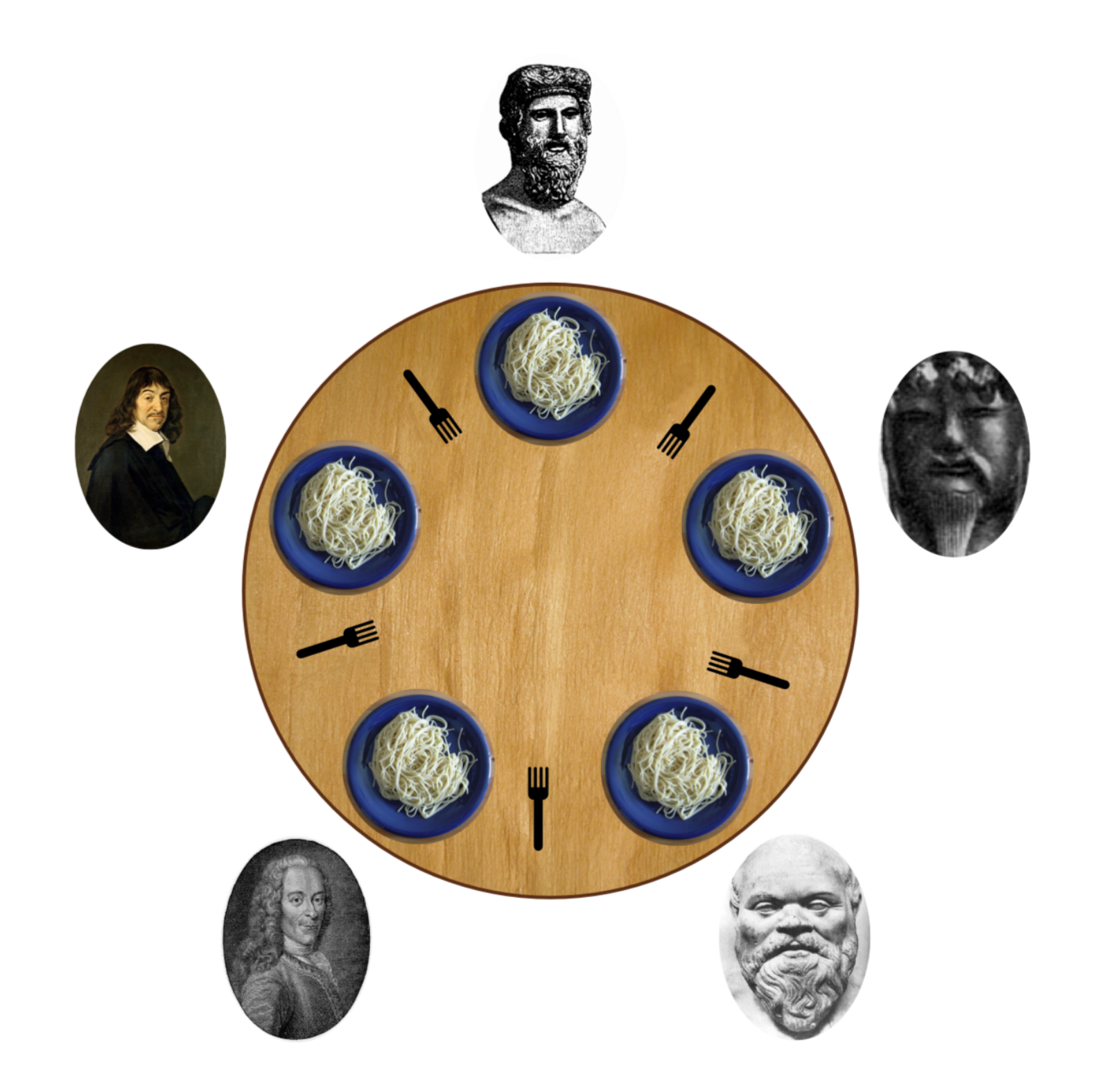

```
Assume we have five Fork instances.
Inside each philosopher's run method:
synchronized (fork to the left) {
   synchronized (fork to the right) {
     // eat spaghetti
   }
}
```
### Deadlock

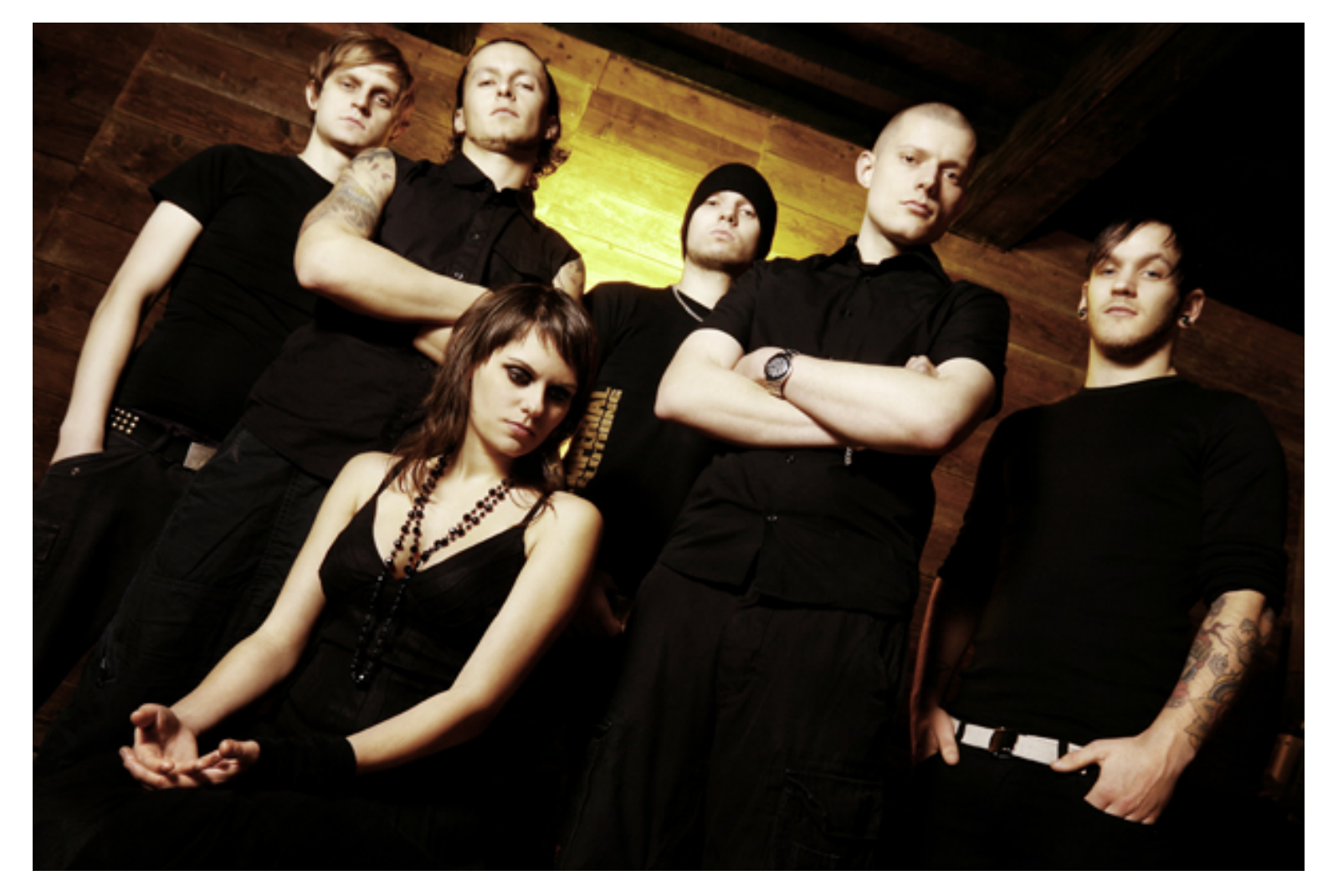

### Remedies

- Resource hierarchy: assign numbers to the forks; can't request a higher-numbered for before a lower-numbered fork.
- Central arbiter: Write a waiter class that manages all the forks. The waiter will never give out forks in a way that will allow deadlock.

#### Other issues

- Starvation
	- A thread is consistently denied access to a shared resource by other "greedy" threads.
	- $-$  Example: synch methods that take a long time to run and are called frequently.
- Livelock
	- Thread A takes some action in response to another Thread B in attempt to avoid a problem.
	- $-$  Thread B then response to A's action.
	- Back and forth: neither thread is deadlocked, but they are too busy responding to each other to get anything else done.

## Coordination

- Imagine a restaurant with a chef and a waiter.
- The chef's job is to prepare food and place the food in the pickup area.

– Apparently this area is called the "line."

- The pickup area can only hold one order at a time.
- The waiter's job is to take the food from the pickup area to the tables.
- Class PickupArea models the waiting area for an order. Holds the order number as an int.
- Class Chef is a thread that when started, will cook ten orders back to back (sleeping) randomly between them) and place them in the waiting area.
- Class Waiter is a thread that when started, will pick up ten orders from the waiting area and serve them (sleeping randomly between them).
- Waiter doesn't wait for chef to cook meals before serving them.
	- $-$  The waiter might serve the same meal over and over, or sometimes will serve order 0, which means there is no meal!
- Chef doesn't wait for the pickup area to be empty before cooking the next meal.
	- $-$  The chef might cook multiple orders and put them all in the waiting area back to back, overwriting the existing order that was already there.

## 2 part solution

- Part  $A$ :
	- $-$  Synchronize on the pickup area so that the waiter and chef don't step on each other's toes.
- Part  $B$ :
	- $-$  Have the two threads communicate about when orders are ready.

## Solution: Guarded blocks

- A guarded block is a block of code that cannot execute until a condition is true.
- Chef should not cook a new order until the pickup area is free.
- Waiter should not pickup an order unless there is one waiting in the pickup area.

In Chef.run(): while (pickupArea.orderNumber  $>0$ ) { }

In Waiter.run(): while (pickupArea.orderNumber == 0)  $\{$   $\}$ 

Let's try.

# Busy waiting is bad, mm'kay?

- Never wait on a condition with an empty while loop.
- $\bullet$  If a thread cannot continue until a condition is true, we need to tell the thread to wait without wasting CPU cycles.
- Every object has two methods, called wait() and  $notifyAll()$
- Inside a synchronized block on object x, a thread may call wait() and/or notifyAll()
- x.wait() suspends the current thread until it receives a wakeup call from x.notifyAll()
- x.notifyAll() wakes up all the threads that are waiting on object x.

Most common idiom:

```
T1:(
 while (!condition) {x.wait(); }
T2:
```

```
condition = true; x.notifyAll();
```
## Try it out

## Why does this work?

- If T1 holds x's lock and calls x.wait(), then  $x's$ lock is temporarily released!
- Therefore, another thread T2 can acquire x's lock to fix the condition that  $T1$  is waiting on.
- Busy waits and sleep()s don't release locks, so our first fix just got stuck forever waiting.

#### Bank account vs Restaurant

• BankAccount worked with synchronized methods only because if we try to withdraw more money than we have, the withdraw() method simply *fails*.

#### Bank account vs Restaurant

- Chef & Waiter needs wait/notifyAll because:
	- We don't want the Chef to lose an order (fail) if there's already an order waiting to be picked up (aka when the Chef is ahead of the Waiter)
	- $-$  We don't want the Waiter to pick up the same order twice (fail) if there's not a new order waiting to be picked up (aka when the Waiter is ahead of the Chef).